# XOserve

# XRN4690 High Level System Solution Variant Impact Assessment

#### **Change Overview**

#### XRN4690 – Actual read following estimated transfer read calculating AQ of 1

Change was raised to look at options surrounding mitigating the AQ's of 1 as a result of an lower Cyclic Actual Read being submitted following an Estimated Transfer Read causing a negative consumption. DSG/ChCM confirmed 2 solution options to move forward with. 1 Roll over previous AQ where an AQ of 1 is being calculated as a result of actual following estimated transfer reading (to be progressed via XRN4690) 2 Re-estimate Estimated Transfer Read following a Cyclic Actual Read (to be progressed under a separate XRN)

Delivery of the agreed solution can be delivered via a number of ways, each variant are outlined and impact assessed in the up-coming slides.

#### **Solution Options**

3

- Roll over previous AQ where an AQ of 1 is being calculated as a result of actual following estimated transfer reading
- ldentification of an estimated transfer scenario in the AQ Calculation process (by bringing in the read type etc) to target only the negative consumption following estimated transfer to roll over the AQ.
  - Where either the First (oldest) variance period considered in the AQ Calculation process is a negative then roll over the existing AQ (by rejecting the calc and sending appropriate rejection code in NRL)

#### **Option 1 - High Level Impact Assessment**

# 1 - Roll over previous AQ where an AQ of 1 is being calculated as a result of actual following estimated transfer reading

With the changes to be implemented, when an actual read is submitted following an estimated transfer reading, the system will load the reads successfully. However if the Actual reading is less than the estimated reading there will be negative consumption. if any negative consumption is there in the AQ period then AQ will not be any re-calculated in the system and will continue the previous AQ. In addition to this, the NRL file will contain the rejection code CPN00321 (Negative Consumption during metered period. AQ not calculated) for the records in it.

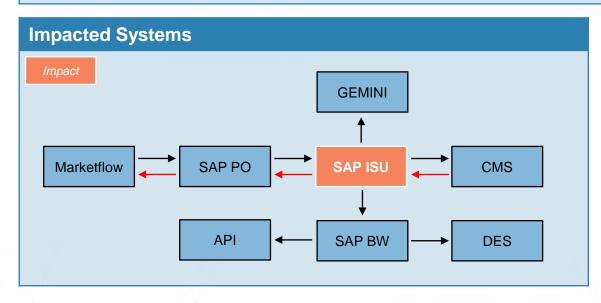

#### **Assumptions**

 Existing rejection code will be used in the NRL file

| Overall Impact | Release Type   | High Level Cost Estimate |  |
|----------------|----------------|--------------------------|--|
| Low            | Major or Minor | 10,000 - 20,000 GBP      |  |

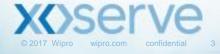

# **Option 1 - System Impact Assessment**

| Application:               | SAP ISU                                                                          | SAP ISU                                                                                                    |     |    |
|----------------------------|----------------------------------------------------------------------------------|----------------------------------------------------------------------------------------------------|-----|----|
| System Component:          | Process Code                                                                     | Process Code                                                                                                    | -/- | /- |
| Development Type:          | Configuration                                                                    | Configuration                                                                                                    | 1   |    |
| Impacted User(s):          | Shipper                                                                          | n/a                                                                                                    | 1   |    |
| Build Type:                | Existing                                                                         | Existing                                                                                                    |     |    |
| Change Description:        | To ensure where a negative consumption is present a revised AQ is not calculated | To ensure that the NRL is populated with an existing appropriate rejection code of AQ Calculation not carried out |     |    |
| Requirement Clarity:       | G                                                                                | G                                                                                                    |     |    |
| Change Complexity:         | G                                                                                | G                                                                                                    |     |    |
| Integration Complexity:    | G                                                                                | G                                                                                                    |     |    |
| Test Data Prep Complexity: | G                                                                                | G                                                                                                    |     |    |
| Test Execution:            | G                                                                                | G                                                                                                    |     |    |
| Regression Testing Impact: | G                                                                                | G                                                                                                    |     |    |
| Performance Impact:        | G                                                                                | G                                                                                                    | V   |    |

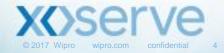

# **Option 1 - Process Impact Assessment**

| Process Area             | Complexity | File<br>Formats | Exceptions | External<br>Screens | Batch<br>Jobs | Performance<br>Test? |
|--------------------------|------------|-----------------|------------|---------------------|---------------|----------------------|
| SPA                      | n/a        | n/a             | n/a        | n/a                 | n/a           | n/a                  |
| Metering (Reads)         | n/a        | n/a             | n/a        | n/a                 | n/a           | n/a                  |
| Reconciliation           | n/a        | n/a             | n/a        | n/a                 | n/a           | n/a                  |
| Invoicing –<br>Capacity  | n/a        | n/a             | n/a        | n/a                 | n/a           | n/a                  |
| Invoicing –<br>Commodity | n/a        | n/a             | n/a        | n/a                 | n/a           | n/a                  |
| Invoicing —<br>Amendment | n/a        | n/a             | n/a        | n/a                 | n/a           | n/a                  |
| Invoicing –<br>Other     | n/a        | n/a             | n/a        | n/a                 | n/a           | n/a                  |
| Rolling AQ               | Low        | No              | No         | No                  | Yes           | No                   |
| Formula Year AQ          | n/a        | n/a             | n/a        | n/a                 | n/a           | n/a                  |
| RGMA                     | n/a        | n/a             | n/a        | n/a                 | n/a           | n/a                  |
| DSC Service              | n/a        | n/a             | n/a        | n/a                 | n/a           | n/a                  |
| Other (Specify)          | n/a        | n/a             | n/a        | n/a                 | n/a           | n/a                  |

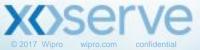

#### **Option 2 - High Level Impact Assessment**

2 - Identification of an estimated transfer scenario in the AQ Calculation process (by bringing in the read type etc) to target only the negative consumption following estimated transfer to roll over the AQ.

With the changes to be implemented, when an actual read is submitted following an estimated transfer reading, the system will load the reads successfully. However if the Actual reading is less than the estimated transfer reading there will be negative consumption. If any negative consumption is there in the AQ period then AQ will not be any recalculated in the system and will continue the previous AQ.

In addition to this, the NRL file can contain a new rejection code outlining the reason for rejection or use an existing.

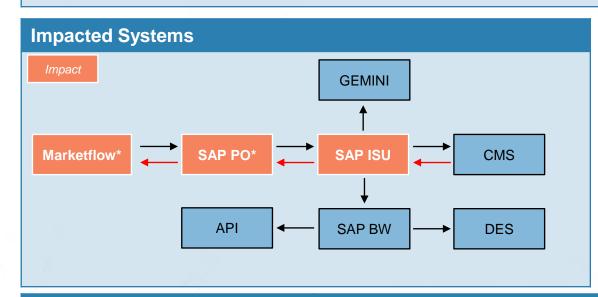

#### **Assumptions**

- New or existing rejection code to be used in the NRL file
- AQ recalculation changes will be limited to Transfer read scenario
- Market Trials efforts / costs are not included

| Overall Impact | Release Type   | High Level Cost Estimate                                    |
|----------------|----------------|-------------------------------------------------------------|
| Medium         | Major or Minor | 35,000 – 45,000 GBP (New)<br>30,000 – 40,000 GBP (Existing) |

<sup>\*</sup> Not applicable if existing rejection code is used

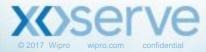

## **Option 2 - System Impact Assessment**

| SAP ISU                                                                                                    | SAP ISU                                                                                                    | SAP ISU *                                                                                                    | SAP PO *                                                                                                    | Marketflow *                                                                                                    |
|----------------------------------------------------------------------------------------------------|----------------------------------------------------------------------------------------------------|----------------------------------------------------------------------------------------------------|----------------------------------------------------------------------------------------------------|----------------------------------------------------------------------------------------------------|
| Process Code                                                                                                    | Process Code                                                                                                    | Process Code                                                                                                    | Process Code                                                                                                    | File Format                                                                                                    |
| Configuration                                                                                                    | Configuration                                                                                                    | Configuration                                                                                                    | Interface                                                                                                    | Configuration                                                                                                    |
| Shipper                                                                                                    | n/a                                                                                                    | n/a                                                                                                    | Shipper                                                                                                    | Shippers                                                                                                    |
| Existing                                                                                                    | Existing                                                                                                    | Existing                                                                                                    | New                                                                                                    | New                                                                                                    |
| To ensure where an actual following estimated transfer read results in an negative consumption a revised AQ is not calculated | To ensure that the NRL is populated with an existing appropriate rejection code of AQ Calculation not carried out                                                                               | To ensure that the NRL is populated with a new rejection code of AQ Calculation in the instances of the change scenario                                                                                                    | To ensure that the NRL is populated with a new rejection code of AQ Calculation in the instances of the change scenario                                                                                                    | System needs to be configured to allow the flow of the .NRL file containing the new rejection code/reason                                                                                                    |
| G                                                                                                    | G                                                                                                    | G                                                                                                    | G                                                                                                    | G                                                                                                    |
| А                                                                                                    | G                                                                                                    | А                                                                                                    | G                                                                                                    | G                                                                                                    |
| G                                                                                                    | G                                                                                                    | G                                                                                                    | G                                                                                                    | G                                                                                                    |
| А                                                                                                    | G                                                                                                    | А                                                                                                    | G                                                                                                    | G                                                                                                    |
| А                                                                                                    | G                                                                                                    | А                                                                                                    | G                                                                                                    | G                                                                                                    |
| А                                                                                                    | G                                                                                                    | А                                                                                                    | G                                                                                                    | G                                                                                                    |
| G                                                                                                    | G                                                                                                    | G                                                                                                    | G                                                                                                    | G                                                                                                    |
|                                                                                                    | Process Code  Configuration  Shipper  Existing  To ensure where an actual following estimated transfer read results in an negative consumption a revised AQ is not calculated  G  A  G  A  A  A | Process Code  Configuration  Shipper  n/a  Existing  Existing  To ensure where an actual following estimated transfer read results in an negative consumption a revised AQ is not calculated  G  G  G  A  G  A  G | Process Code Configuration Configuration Configuration Configuration Configuration Configuration Configuration Configuration  n/a  Existing Existing Existing To ensure where an actual following estimated transfer read results in an negative consumption a revised AQ is not calculated  G G G G A G A G A G A G A G A G A G A | Process Code  Process Code  Process Code  Configuration  Configuration  Configuration  Interface  Shipper  n/a  n/a  Shipper  Existing  Existing  Existing  To ensure where an actual following estimated transfer read results in an negative consumption a revised AQ is not calculated  G  G  G  G  G  G  G  G  G  G  A  G  A  G |

<sup>\*</sup> Not applicable if existing rejection code is used

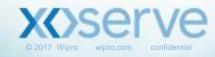

#### **Option 2 - Process Impact Assessment**

| Process Area             | Complexity | File<br>Formats | Exceptions | External<br>Screens | Batch<br>Jobs | Performance<br>Test? |
|--------------------------|------------|-----------------|------------|---------------------|---------------|----------------------|
| SPA                      | n/a        | n/a             | n/a        | n/a                 | n/a           | n/a                  |
| Metering (Reads)         | n/a        | n/a             | n/a        | n/a                 | n/a           | n/a                  |
| Reconciliation           | n/a        | n/a             | n/a        | n/a                 | n/a           | n/a                  |
| Invoicing –<br>Capacity  | n/a        | n/a             | n/a        | n/a                 | n/a           | n/a                  |
| Invoicing –<br>Commodity | n/a        | n/a             | n/a        | n/a                 | n/a           | n/a                  |
| Invoicing –<br>Amendment | n/a        | n/a             | n/a        | n/a                 | n/a           | n/a                  |
| Invoicing –<br>Other     | n/a        | n/a             | n/a        | n/a                 | n/a           | n/a                  |
| Rolling AQ               | Medium     | Yes*            | No         | No                  | Yes           | No                   |
| Formula Year AQ          | n/a        | n/a             | n/a        | n/a                 | n/a           | n/a                  |
| RGMA                     | n/a        | n/a             | n/a        | n/a                 | n/a           | n/a                  |
| DSC Service              | n/a        | n/a             | n/a        | n/a                 | n/a           | n/a                  |
| Other (Specify)          | n/a        | n/a             | n/a        | n/a                 | n/a           | n/a                  |

<sup>\*</sup> Would be NO if existing rejection code is used

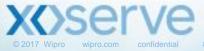

#### **Option 3 - High Level Impact Assessment**

3 - Where either the First (oldest) variance period considered in the AQ Calculation process is a negative then roll over the existing AQ (by rejecting the calculation and sending appropriate rejection code in NRL)

With the changes to be implemented, any read received in the system resulting into a negative consumption in the first variance considered for AQ calc, the AQ will not get recalculated and the rollover will take place. Any further read received in the system with an outcome as a positive consumption being seen in the first variance will trigger the AQ recalculation.

In addition to this, the NRL file can contain a new rejection code outlining the reason for rejection or use an existing.

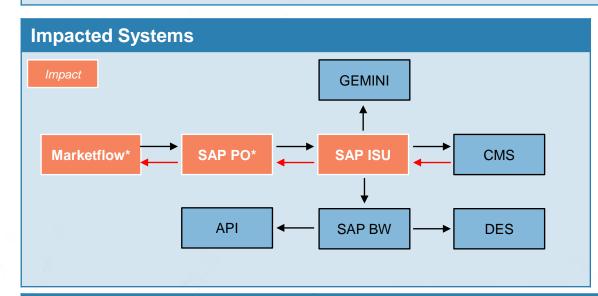

#### **Assumptions**

- The optimum and sub optimum periods will be considered for the validations.
- New or existing rejection code to be used in the NRL file
- Market Trials efforts / costs are not included

| Overall Impact | Release Type   | High Level Cost Estimate                                    |
|----------------|----------------|-------------------------------------------------------------|
| Medium         | Major or Minor | 25,000 – 35,000 GBP (New)<br>20,000 – 30,000 GBP (Existing) |

<sup>\*</sup> Not applicable if existing rejection code is used

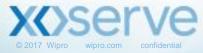

## **Option 3 - System Impact Assessment**

| SAP ISU                                                                                                    | SAP ISU                                                                                                    | SAP ISU *                                                                                                    | SAP PO *                                                                                                    | Marketflow *                                                                                                    |
|----------------------------------------------------------------------------------------------------|----------------------------------------------------------------------------------------------------|----------------------------------------------------------------------------------------------------|----------------------------------------------------------------------------------------------------|----------------------------------------------------------------------------------------------------|
| Process Code                                                                                                    | Process Code                                                                                                    | Process Code                                                                                                    | Process Code                                                                                                    | File Format                                                                                                    |
| Configuration                                                                                                    | Configuration                                                                                                    | Configuration                                                                                                    | Interface                                                                                                    | Configuration                                                                                                    |
| Shipper                                                                                                    | n/a                                                                                                    | n/a                                                                                                    | Shipper                                                                                                    | Shippers                                                                                                    |
| Existing                                                                                                    | Existing                                                                                                    | Existing                                                                                                    | New                                                                                                    | New                                                                                                    |
| To ensure where a negative consumption in the first variance, the AQ will not get recalculated and the rollover will take place. | To ensure that the NRL is populated with an existing appropriate rejection code of AQ Calculation not carried out                                                                                     | To ensure that the NRL is populated with a new rejection code of AQ Calculation in the instances of the change scenario                                                                                                    | To ensure that the NRL is populated with a new rejection code of AQ Calculation in the instances of the change scenario                                                                                                    | System needs to<br>be configured to<br>allow the flow of<br>the .NRL file<br>containing the new<br>rejection<br>code/reason                                                                                                    |
| G                                                                                                    | G                                                                                                    | G                                                                                                    | G                                                                                                    | G                                                                                                    |
| А                                                                                                    | G                                                                                                    | А                                                                                                    | G                                                                                                    | G                                                                                                    |
| G                                                                                                    | G                                                                                                    | G                                                                                                    | G                                                                                                    | G                                                                                                    |
| А                                                                                                    | G                                                                                                    | А                                                                                                    | G                                                                                                    | G                                                                                                    |
| А                                                                                                    | G                                                                                                    | А                                                                                                    | G                                                                                                    | G                                                                                                    |
| А                                                                                                    | G                                                                                                    | А                                                                                                    | G                                                                                                    | G                                                                                                    |
| G                                                                                                    | G                                                                                                    | G                                                                                                    | G                                                                                                    | G                                                                                                    |
|                                                                                                    | Process Code  Configuration  Shipper  Existing  To ensure where a negative consumption in the first variance, the AQ will not get recalculated and the rollover will take place.  G  A  G  A  A  A  A | Process Code  Configuration  Shipper  n/a  Existing  Existing  To ensure where a negative consumption in the first variance, the AQ will not get recalculated and the rollover will take place.  To ensure that the NRL is populated with an existing appropriate rejection code of AQ Calculation not carried out  G  G  G  A  G  A | Process Code Configuration Configuration Configuration Configuration Configuration Configuration Configuration Configuration  n/a  Existing Existing Existing To ensure where a negative consumption in the first variance, the AQ will not get recalculated and the rollover will take place.  G G G G A G A G A G A G A G A G A G A | Process Code  Process Code  Configuration  Configuration  Configuration  Configuration  Interface  Shipper  n/a  n/a  Shipper  Existing  Existing  Existing  To ensure where a negative consumption in the first variance, the AQ will not get recalculated and the rollover will take place.  G  G  G  G  G  G  G  G  G  G  G  G  A  G  A |

<sup>\*</sup> Not applicable if existing rejection code is used

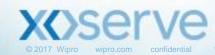

#### **Option 3 - Process Impact Assessment**

| Process Area             | Complexity | File<br>Formats | Exceptions | External<br>Screens | Batch<br>Jobs | Performance<br>Test? |  |
|--------------------------|------------|-----------------|------------|---------------------|---------------|----------------------|--|
| SPA                      | n/a        | n/a             | n/a        | n/a                 | n/a           | n/a                  |  |
| Metering (Reads)         | n/a        | n/a             | n/a        | n/a                 | n/a           | n/a                  |  |
| Reconciliation           | n/a        | n/a             | n/a        | n/a                 | n/a           | n/a                  |  |
| Invoicing –<br>Capacity  | n/a        | n/a             | n/a        | n/a                 | n/a           | n/a                  |  |
| Invoicing –<br>Commodity | n/a        | n/a             | n/a        | n/a                 | n/a           | n/a                  |  |
| Invoicing —<br>Amendment | n/a        | n/a             | n/a        | n/a                 | n/a           | n/a                  |  |
| Invoicing –<br>Other     | n/a        | n/a             | n/a        | n/a                 | n/a           | n/a                  |  |
| Rolling AQ               | Medium     | Yes*            | No         | No                  | No            | No                   |  |
| Formula Year AQ          | n/a        | n/a             | n/a        | n/a                 | n/a           | n/a                  |  |
| RGMA                     | n/a        | n/a             | n/a        | n/a                 | n/a           | n/a                  |  |
| DSC Service              | n/a        | n/a             | n/a        | n/a                 | n/a           | n/a                  |  |
| Other (Specify)          | n/a        | n/a             | n/a        | n/a                 | n/a           | n/a                  |  |

<sup>\*</sup> Would be NO if existing rejection code is used

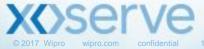